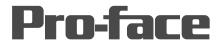

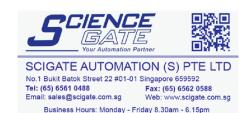

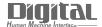

# Device/PLC Connection Manuals

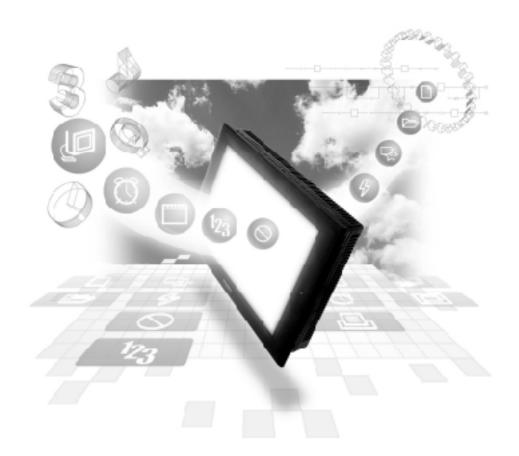

About the Device/PLC Connection Manuals

Prior to reading these manuals and setting up your device, be sure to read the "Important: Prior to reading the Device/PLC Connection manual" information. Also, be sure to download the "Preface for Trademark Rights, List of Units Supported, How to Read Manuals and Documentation Conventions" PDF file. Furthermore, be sure to keep all manual-related data in a safe, easy-to-find location.

# 2.21 Modicon

# 2.21.1 System Structure

The following describes the system structure for connecting the GP to Modicon PLCs.

**Y**Reference

The Cable Diagrams mentioned in the following tables are listed in the section titled "2.21.2 Cable Diagrams".

#### ■ Modicon Modbus (CPU Direct Connection)

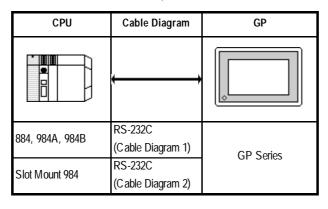

# 2.21.2 Cable Diagrams

The cable diagrams illustrated below and the cable diagrams recommended by Modicon may differ, however, using these cables for your PLC operations will not cause any problems.

#### Cable Diagram 1 (RS-232C)

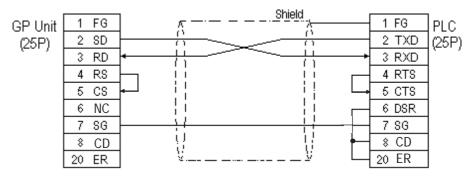

#### Cable Diagram 2 (RS-232C)

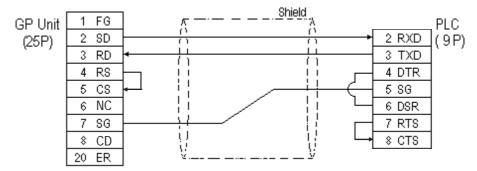

# 2.21.3 Supported Devices

The following describes the range of devices supported by the GP.

#### ■ Modicon Modbus (GP Master)

Setup System Area here.

| Device          | Bit Address   | Word Address  | Particulars       |    |
|-----------------|---------------|---------------|-------------------|----|
| Output Bit      | 00001 ~ 08192 |               | <u>÷16∓]</u> ]    |    |
| Input Bit       | 10001 ~ 18192 |               | <u>÷16+</u> ]) ¹¹ | н  |
| Output Register |               | 40001~ 49999  |                   | •• |
| Input Register  |               | 30001 ~ 39999 | *1                |    |

<sup>\* 1</sup> Cannot perform data writing.

### 2.21.4 Environment Setup

The following tables list Digital's recommended PLC and GP communication settings.

#### **■** Modicon Modbus

| GP Setup                         |            | PLC Setup       |           |
|----------------------------------|------------|-----------------|-----------|
| Baud Rate                        | 19200 bps  | Baud Rate       | 19200 bps |
| Data Length                      | 8 bit      | Mode            | RTU (8)   |
| Stop Bit                         | 1 bit      | Stop/Data       | 1 bit     |
| Parity Bit                       | Even       | Parity Bit      | Even      |
| Data Flow Control                | ER Control |                 |           |
| Communication Format (RS-232C)   | RS-232C    |                 |           |
| Communication Format<br>(RS-422) |            |                 |           |
| Unit No.                         | 1 (fix ed) | Station Address | 1         |